## DATA20021

### University of Helsinki, Department of Computer Science

### Information Retrieval

## Lecture 6: Ranked Retrieval

Simon J. Puglisi puglisi@cs.helsinki.fi (based on material by P. Nayak, P. Raghavan, and Falk Scholer)

Spring 2020

### Today's lecture…

- 16.1: Introduction to Indexing
	- Boolean Retrieval model
	- Inverted Indexes
- 21.1: Index Compression
	- unary, gamma, variable-byte coding
	- (Partitioned) Elias-Fano coding (used by Google, facebook)
- 23.1: Index Construction
	- preprocessing documents prior to search
	- building the index efficiently
- 28.1: Web Crawling
	- getting documents off the web at scale
	- architecture of a large scale web search engine
- 30.1: Ranked Retrieval/Query Processing
	- -Vector-Space model
	- scoring and ranking search results

# Boolean retrieval

- Thus far, our queries have all been Boolean.
	- Documents either match or don't.
- Good for expert users with precise understanding of their needs and the collection.
	- Also good for programs: Programs can easily consume 1000s of results.
- Not good for the majority of users.
	- Most users incapable of writing Boolean queries (or they are, but they think it's too much work).
	- Most users don't want to wade through 1000s of results.
		- This is particularly true of web search.

# Problem with Boolean search: feast or famine

- § Boolean queries often result in either too few (=0) or too many (1000s) results.
- **Query 1: "standard user dlink 650"**  $\rightarrow$  **200,000 hits**
- Query 2: "standard user dlink 650 no card found": 0 hits
- $\blacksquare$  It takes a lot of skill to come up with a query that produces a manageable number of hits.
	- AND gives too few; OR gives too many

# Ranked retrieval models

- Rather than a set of documents satisfying a query expression, in ranked retrieval, the system returns an ordering over the (top) documents in the collection for a query
- Free text queries: Rather than a query language of operators and expressions, the user's query is just one or more words in natural language
- Really, these are two separate things, but in practice, ranked retrieval has normally been associated with free text queries and vice versa

# Feast or famine: not a problem in ranked retrieval

- When a system produces a ranked result set, large result sets are not an issue
	- Indeed, the size of the result set is not an issue
	- We just show the top  $k$  ( $\approx$  10) results
	- $\blacksquare$  We don't overwhelm the user
- Premise: the ranking algorithm works

# Scoring as the basis of ranked retrieval

- We want to return *in order* the documents that are most likely to be useful to the searcher
- How can we rank-order the documents in the collection with respect to a query?
- Assign a score say in  $[0, 1]$  to each document
- This score measures how well document and query "match".

# Take 1: Jaccard coefficient

- § A common measure of overlap of two sets *A* and *B*
- § jaccard*(A,B) =* |*A* ∩ *B*| / |*A* ∪ *B*|
- $\blacksquare$  jaccard $(A, A) = 1$
- § jaccard*(A,B) =* 0 if *A ∩ B =* 0
- § Always assigns a number between 0 and 1.
- A and B don't have to be the same size.

# Jaccard coefficient: Scoring example

- What is the query-document match score that the Jaccard coefficient computes for each of the two documents below?
- Query: *ides of march*
- § Document 1: *caesar died in march*
- § Document 2: *the long march*

# Issues with Jaccard for scoring

- It doesn't consider *term frequency* (how many times a term occurs in a document)
- $\blacksquare$  Rare terms in a collection are more informative than frequent terms. Jaccard doesn't consider this information
- We also need a more sophisticated way of normalizing for length

# Query-document matching scores

- We need a way of assigning a score to a query/document pair
- Let's start with a one-term query
- If the query term does not occur in the document: score should be 0
- The more frequent the query term in the document, the higher the score (should be)
- We will look at a number of alternatives that capture these criteria...

# Recall (Lecture 2): Binary termdocument incidence matrix

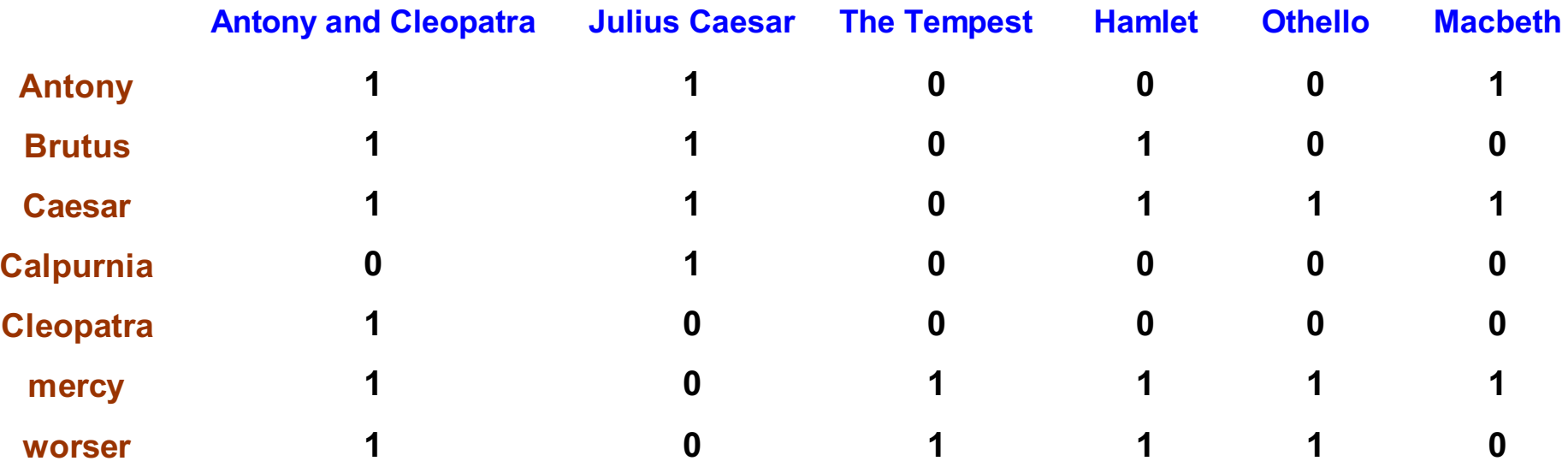

Each document is represented by a binary vector  $\in \{0,1\}^{|V|}$ 

# Term-document count matrices

- Consider the number of occurrences of a term in a document:
	- Each document is a count vector in  $\mathbb{N}^{\vee}$ : a column below

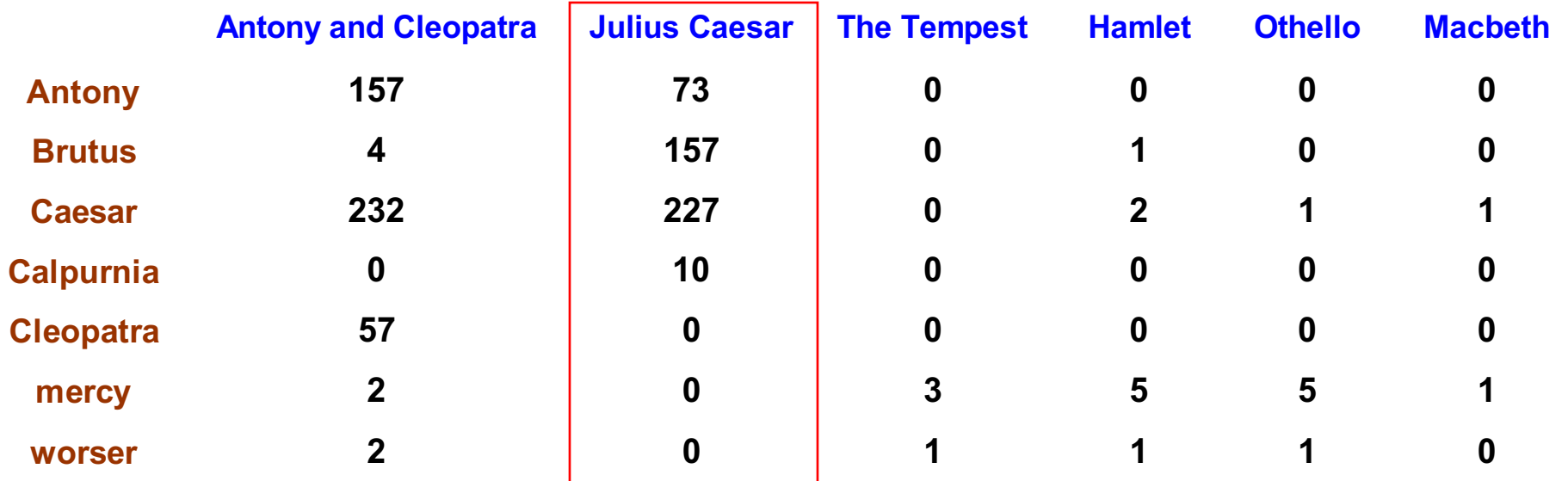

# *Bag of words* model

- Vector representation doesn't consider the ordering of words in a document
- This is called the *bag of words* model.
- *John is quicker than Mary* and *Mary is quicker than John* have the same vectors

# Term frequency tf

- **•** The term frequency  $\mathsf{tf}_{t,d}$  of term *t* in document *d* is defined as the number of times that *t* occurs in *d*.
- We want to use tf when computing query-document match scores. But how?
- Raw term frequency is not what we want:
	- $\blacksquare$  A document with 10 occurrences of the term is more relevant than a document with 1 occurrence of the term.
	- § But not 10 times more relevant.
- Relevance does not increase proportionally with term frequency.

# Log-term-frequency weighting

- The log frequency weight of term t in d is  $\overline{\mathcal{L}}$ {<br>|  $\int 1 + \log_{10} t f_{t,d}, \quad \text{if } tf_{t,d} > 0$ = 0, otherwise  $W_{t,d} = \begin{cases} 1 + \log_{10} tf_{t,d}, & \text{if } tf_{t,d} > 0 \\ 0, & \text{otherwise} \end{cases}$
- 0  $\rightarrow$  0, 1  $\rightarrow$  1, 2  $\rightarrow$  1.3, 10  $\rightarrow$  2, 1000  $\rightarrow$  4, etc.
- Score for a document-query pair: sum over terms *t* in both *q* and *d*:
- score  $=\sum_{t\in q\cap d}(1+\log t f_{t,d})$
- $\blacksquare$  The score is 0 if none of the query terms is present in the document.

# Rare terms are more informative

- Rare terms are more informative than frequent terms
	- Recall stop words
- $\blacksquare$  Consider a term in the query that is rare in the collection (e.g., *arachnocentric*)
- $\blacksquare$  A document containing this term is very likely to be relevant to the query *arachnocentric*
- $\rightarrow \infty$  We want a high weight for rare terms like *arachnocentric*.

# idf weight

- $\blacksquare$  df<sub>t</sub> is the <u>document</u> frequency of *t*: the number of documents that contain *t*
	- $\blacksquare$  df<sub>t</sub> is an inverse measure of the informativeness of t
	- $\blacksquare$  df<sub>t</sub>  $\leq$  *N, the number of documents in the collection*
- We define the idf (inverse document frequency) of t by  $idf_t = log_{10} (N/df_t)$ 
	- We use log (*N*/df<sub>t</sub>) instead of *N*/df<sub>t</sub> to "dampen" the effect of idf.

# idf example, suppose  $N = 1$  million

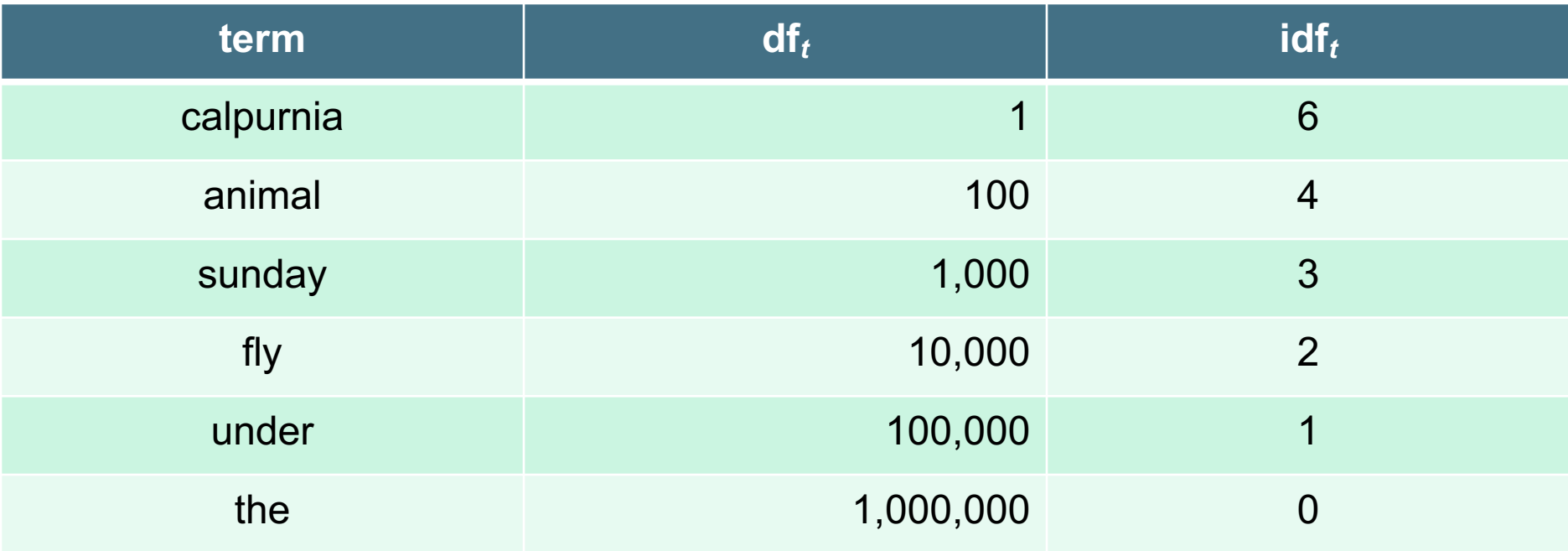

$$
\text{idf}_t = \log_{10} \left( \text{N/df}_t \right)
$$

We compute one idf value for each term *t* in a collection.

# Collection vs. Document frequency

- Collection frequency of *t* is the number of occurrences of *t* in the collection
- Document frequency of t is the number of documents in which t occurs

■ Example:

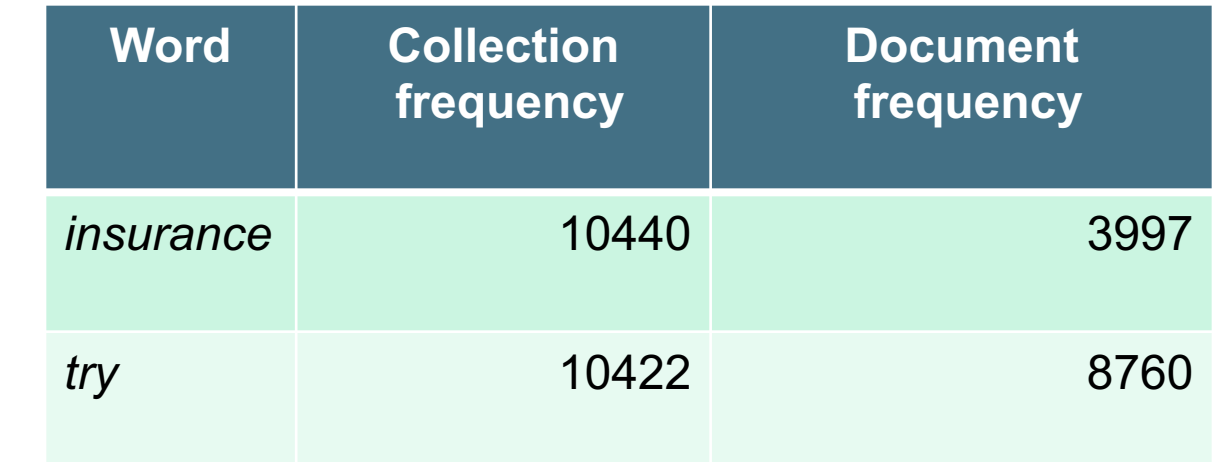

§ Which word is better for search (gets higher weight)?

# Effect of idf on ranking

- For the query capricious person, idf weighting makes occurrences of capricious count for much more in the final document ranking than occurrences of person.
- idf has no effect on ranking one term queries
	- idf affects the ranking of documents for queries with at least two terms

# tf-idf weighting

# tf-idf weighting

■ The tf-idf weight of a term is the product of its tf weight and its idf weight.

$$
w_{t,d} = \log(1 + tf_{t,d}) \times \log_{10}(N / df_t)
$$

- Best known weighting scheme in information retrieval
	- Note: the "-" in tf-idf is a hyphen, not a minus sign
	- **Alternative names: tf.idf, tf x idf**
- Increases with the number of occurrences within a document
- Increases with the rarity of the term in the collection

# Score for a document given a query

$$
\text{Score}(q,d) = \sum_{t \in q \cap d} \text{tf.idf}_{t,d}
$$

### ■ There are many variants

§ …

- How "tf" is computed (with/without logs)
- Whether the terms in the query are also weighted

# Binary  $\rightarrow$  count  $\rightarrow$  weight matrix

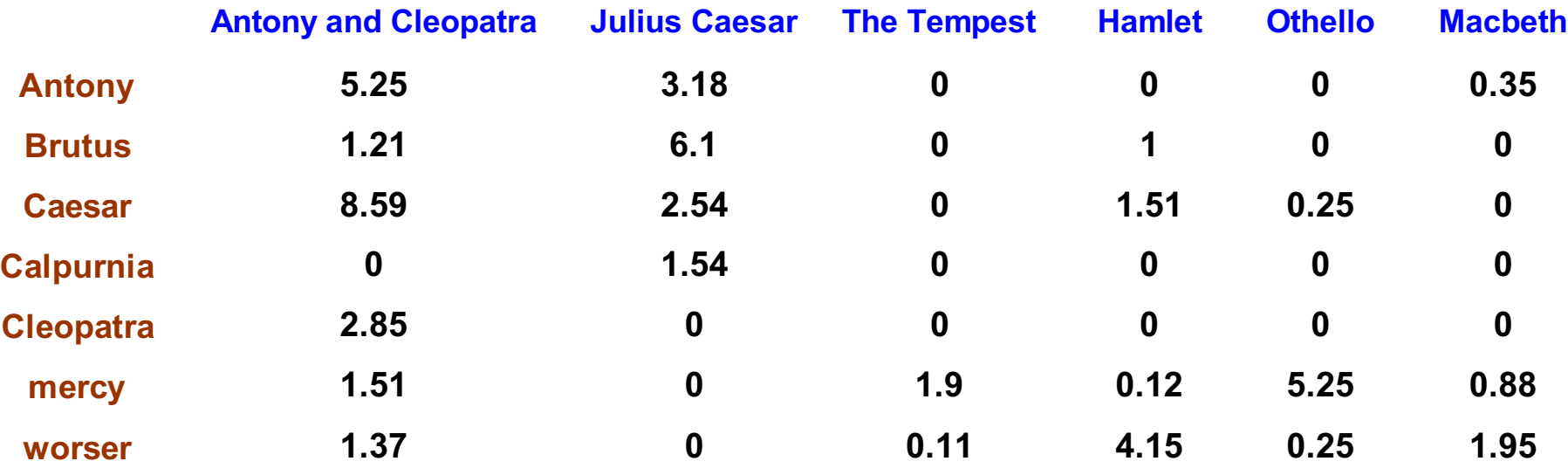

Each document is now represented by a real-valued vector of tf-idf weights  $\in R^{|V|}$ 

## Documents as vectors

- § So we have a |V|-dimensional vector space
- § Terms are axes of the space
- Documents are points or vectors in this space
- Very high-dimensional: tens of millions of dimensions when you apply this to a web search engine
- These are very sparse vectors most entries are zero.

# Queries as vectors

- Key idea 1: Do the same for queries: represent them as vectors in the space
- Key idea 2: Rank documents according to their proximity to the query in this space
- $\blacksquare$  proximity = similarity of vectors
- **proximity**  $\approx$  **inverse of distance**

# Formalizing vector space proximity

- First thought: distance between two points
	- $\blacksquare$  ( = distance between the end points of the two vectors)
- Euclidean distance?
- Euclidean distance is a bad idea  $\dots$
- ... because Euclidean distance is large for vectors of different lengths.

# Why distance is a bad idea

The Euclidean distance between *q* and  $\overrightarrow{d_2}$  is large even though the distribution of terms in the query  $\vec{q}$  and the distribution of terms in the document  $\overrightarrow{d_2}$  are very similar.

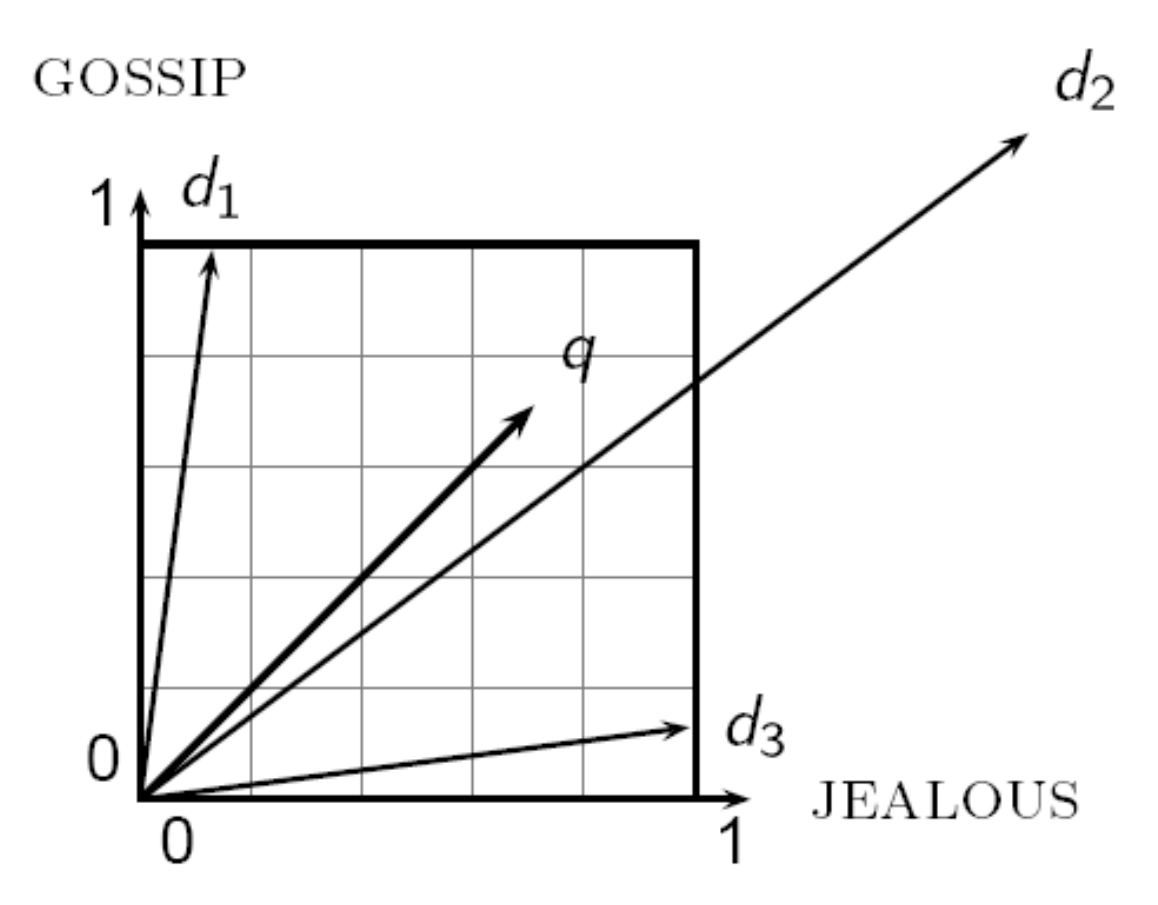

# Use angle instead of distance

- Thought experiment: take a document *d* and append it to itself. Call this document *d*ʹ.
- "Semantically" d and d' have the same content
- The Euclidean distance between the two documents can be quite large
- $\blacksquare$  The angle between the two documents is 0, corresponding to maximal similarity.
- Key idea: Rank documents according to angle with query.

# Deriving a score: from angles to cosines

- The following two notions are equivalent.
	- Rank documents in decreasing order of the angle between query and document (lower angle = better match)
	- Rank documents in increasing order of cosine(query,document) (lower angle = higher cos(angle))
- $\blacksquare$  Cosine is a monotonically decreasing function for the interval  $[0^\circ, 180^\circ]$ 
	- Using cos(angle) as score for document means documents having lower angle with query get higher scores

# From angles to cosines (angle↑ cos↓)

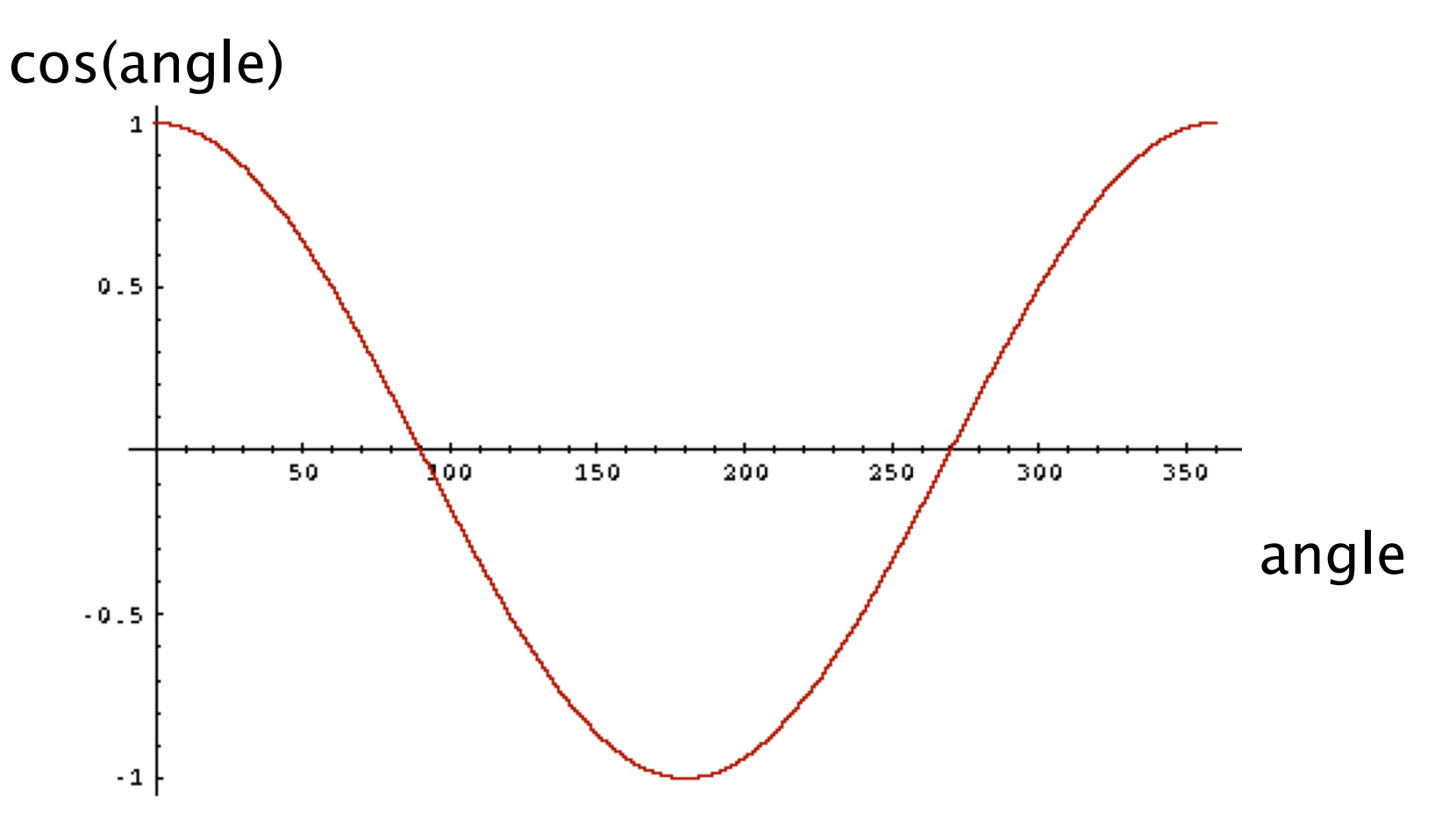

# From angles to cosines (angle↑ cos↓)

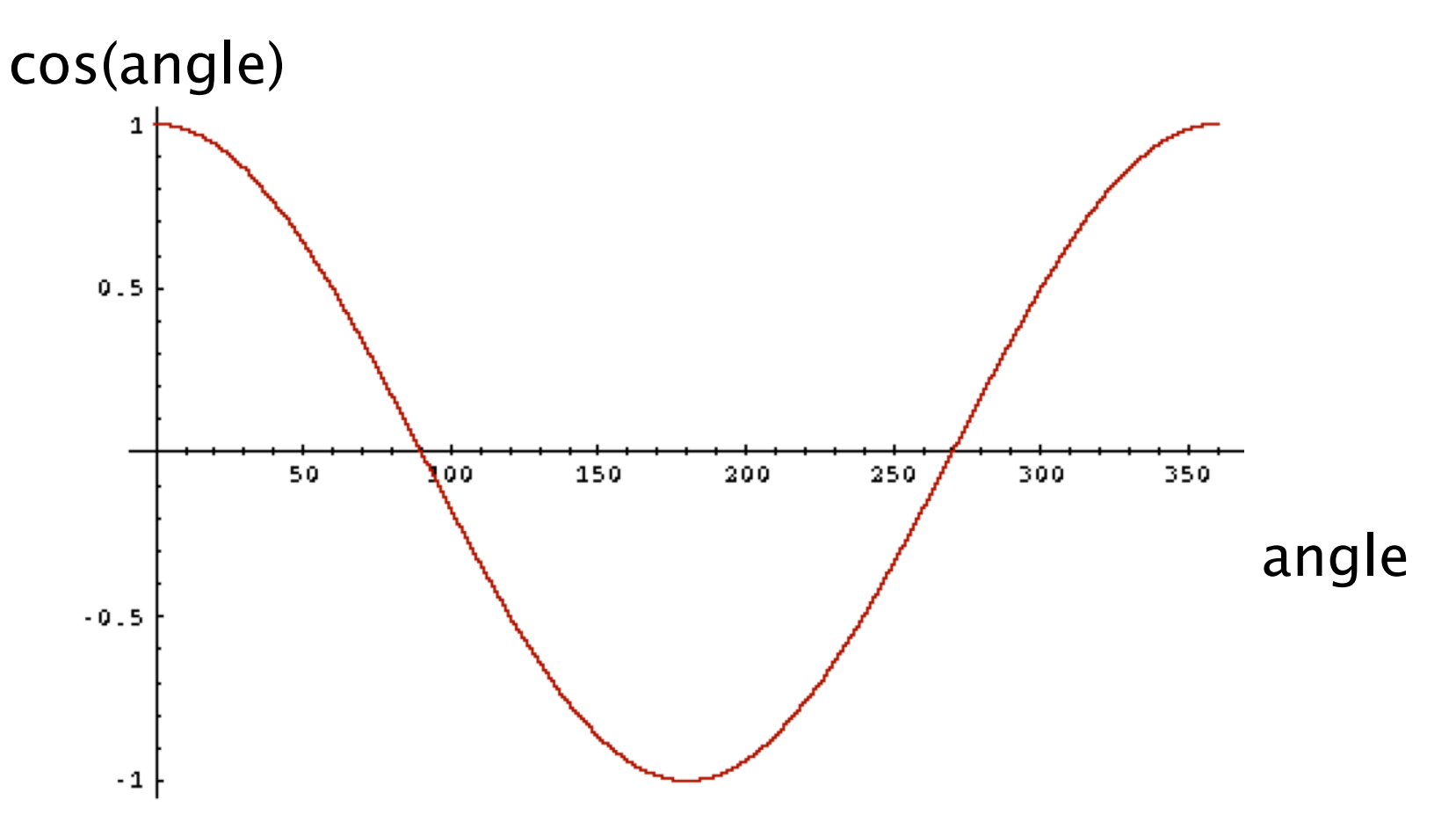

■ How do we compute the cosine of two vectors?

# First: Length normalization

■ A vector can be (length-) normalized by dividing each of its components by its length – for this we use the  $L_2$  norm: 2  $\rightarrow$ 

$$
\left\|\vec{x}\right\|_2 = \sqrt{\sum_i x_i^2}
$$

- Dividing a vector by its  $L<sub>2</sub>$  norm makes it a unit (length) vector (on surface of unit hypersphere)
- Long and short documents now have comparable weights
- Effect on the two documents d and d' (d appended to itself) from earlier slide: they have identical vectors after length-normalization.

# cosine(query,document)

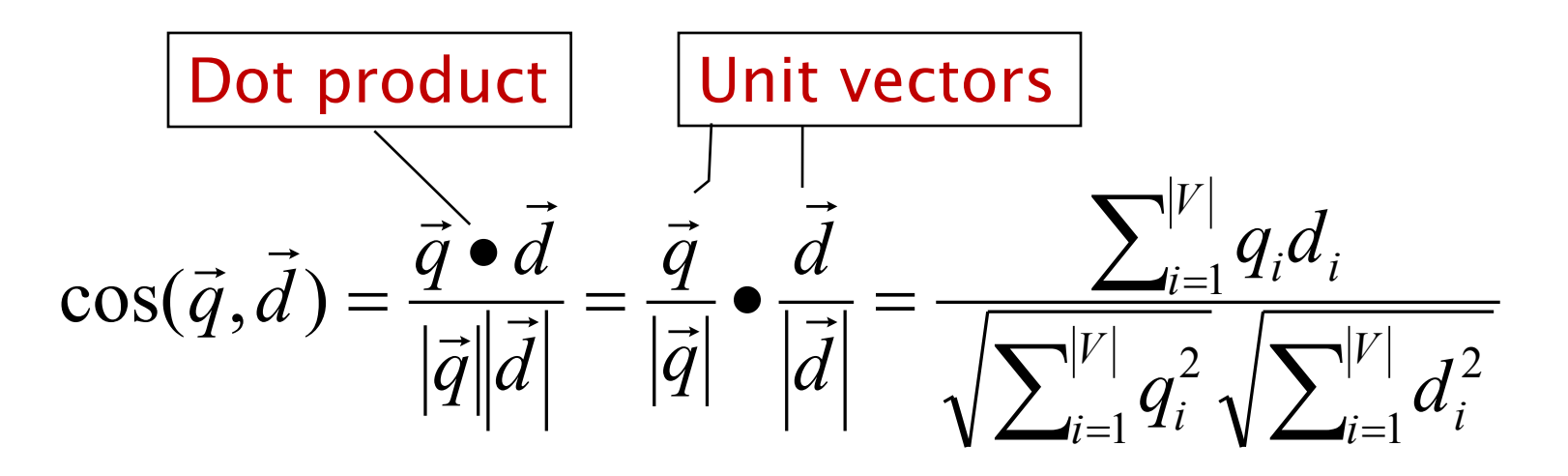

*qi* is the weight of term *i* in the query d<sub>i</sub> is the weight of term *i* in the document

 $cos(\vec{q}, \vec{d})$  is the cosine similarity of  $\vec{q}$  and  $\vec{d}$  ... or, equivalently, the cosine of the angle between  $\vec{q}$  and  $\vec{d}$ .

# Cosine for length-normalized vectors

■ For length-normalized vectors, cosine similarity is simply the dot product (or scalar product):

$$
\cos(q, d) = q \bullet d = \sum_{i=1}^{|V|} q_i d_i
$$

for q, d length-normalized.

# Cosine similarity illustrated

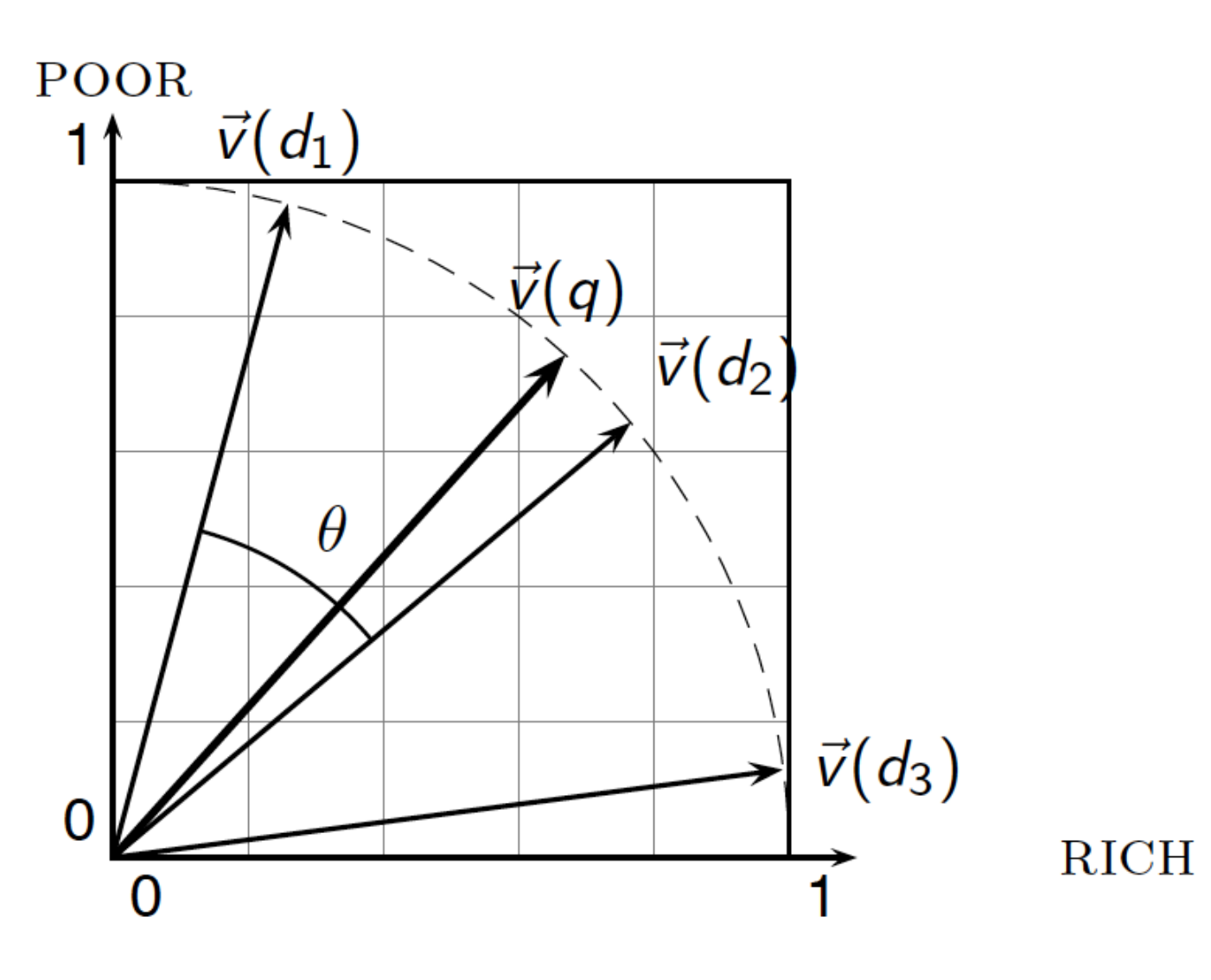

## Cosine similarity amongst 3 documents

### How similar are

the novels SaS: *Sense and Sensibility* PaP: *Pride and Prejudice*, and WH: *Wuthering Heights*?

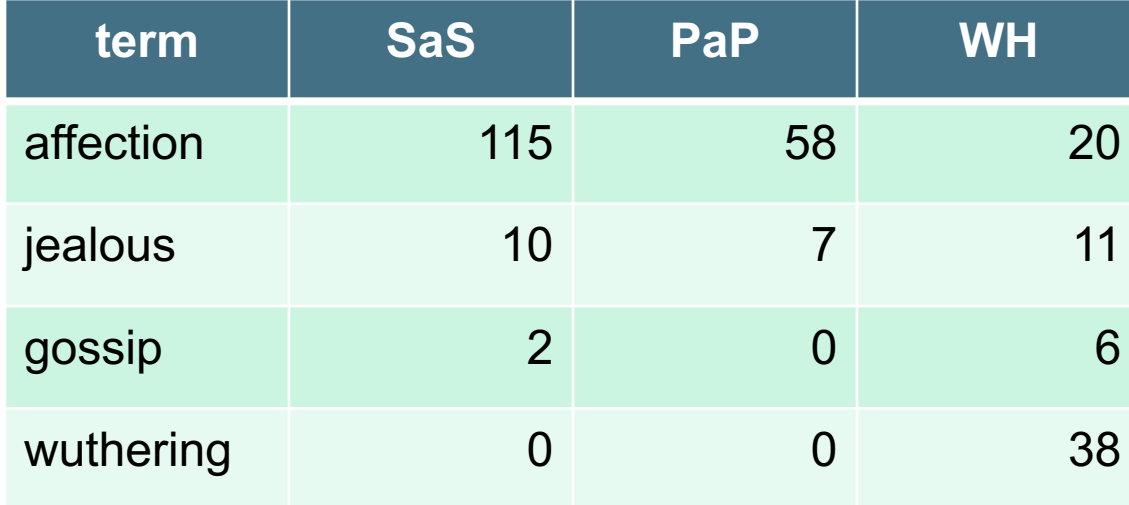

### Term frequencies (counts)

Note: To simplify this example, we don't do idf weighting.

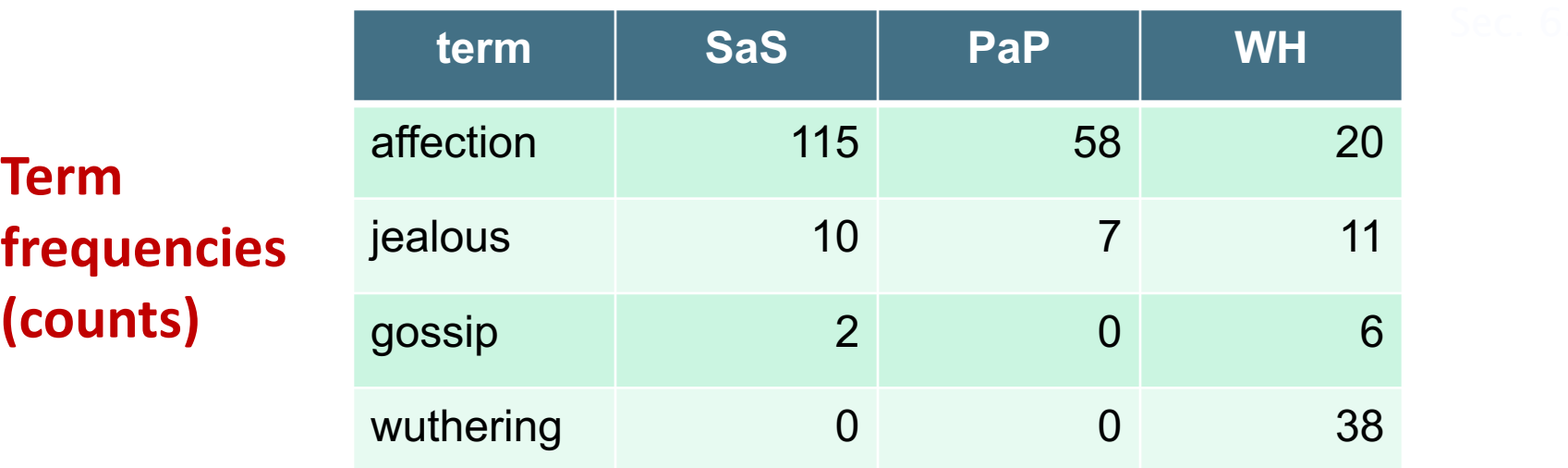

### **Log frequency weighting**

### **After length normalization**

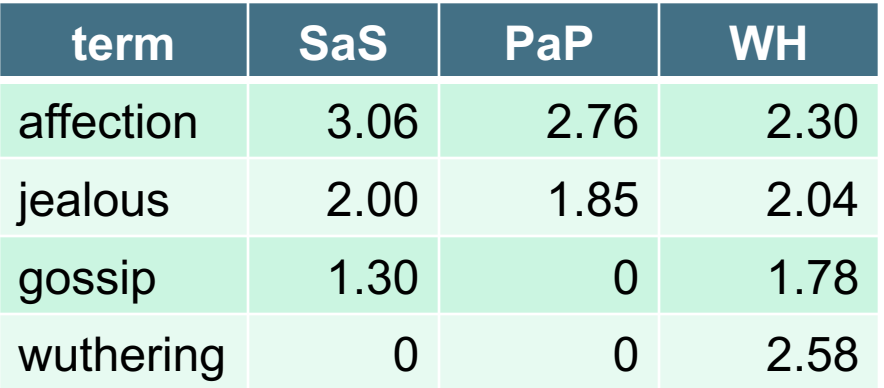

 $dot(SaS,PaP) \approx 12.1$  $dot(SaS, WH) \approx 13.4$  $dot(PaP, WH) \approx 10.1$ 

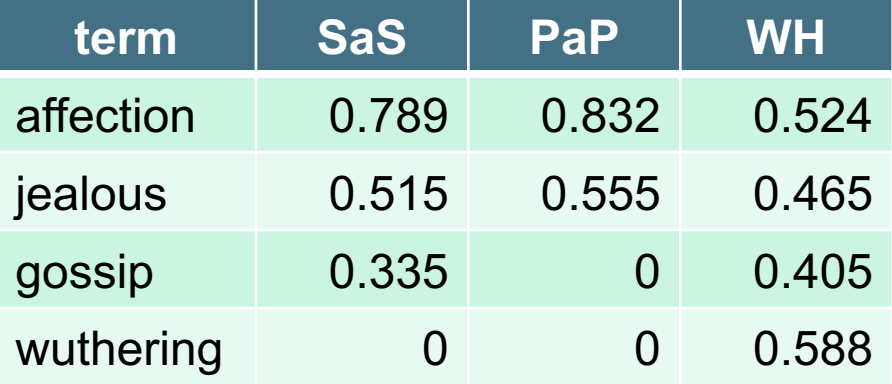

 $cos(SaS,PaP) \approx 0.94$  $cos(SaS, WH) \approx 0.79$  $cos(PaP, WH) \approx 0.69$ 

# Computing cosine scores

## $\text{CosINEScore}(q)$

- float  $Scores[N] = 0$ 1
- 2 float Length[N]
- 3 for each query term  $t$
- **do** calculate  $w_{t,q}$  and fetch postings list for t 4
- for each pair $(d, tf_{t,d})$  in postings list 5
- **do** Scores $[d]$  + =  $w_{t,d}$  ×  $w_{t,q}$ 6
- Read the array Length 7
- for each d 8
- **do**  $Scores[d] = Scores[d]/Length[d]$ 9
- return Top  $K$  components of Scores[] 10

# Computing cosine scores

- § Previous algorithm scores term-at-a-time (TAAT)
- § Algorithm can be adapted to scoring document-at-atime (DAAT)
- Storing  $w_{t,d}$  in each posting could be expensive
	- …because we'd have to store a floating point number
	- For tf-idf scoring, it suffices to store  $tf_{t,d}$  in the posting and idf<sub>t</sub> in the head of the postings list
- Extracting the top K items can be done with a heap
	- Lots of ways to optimize this for speed

# tf-idf weighting has many variants

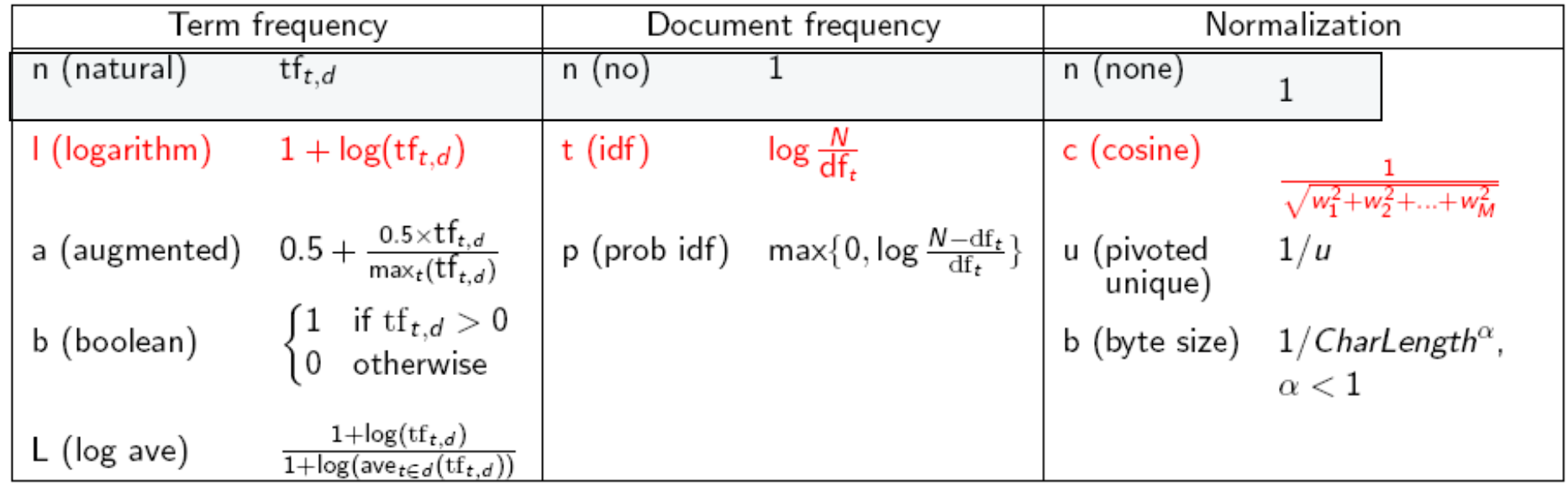

# Weighting may differ in queries vs documents

- § Many search engines allow for different weightings for queries vs. documents
- SMART Notation: denotes the combination in use in an engine, with the notation *ddd.qqq,* using the acronyms from the previous table
- A very standard weighting scheme is: lnc.ltc
- Document: logarithmic tf (I as first character), no idf and cosine normalization
- Query: logarithmic tf (I in leftmost column), idf (t in second column), cosine normalization …

# tf-idf example: lnc.ltc

### Document: *car insurance auto insurance* Query: *best car insurance*

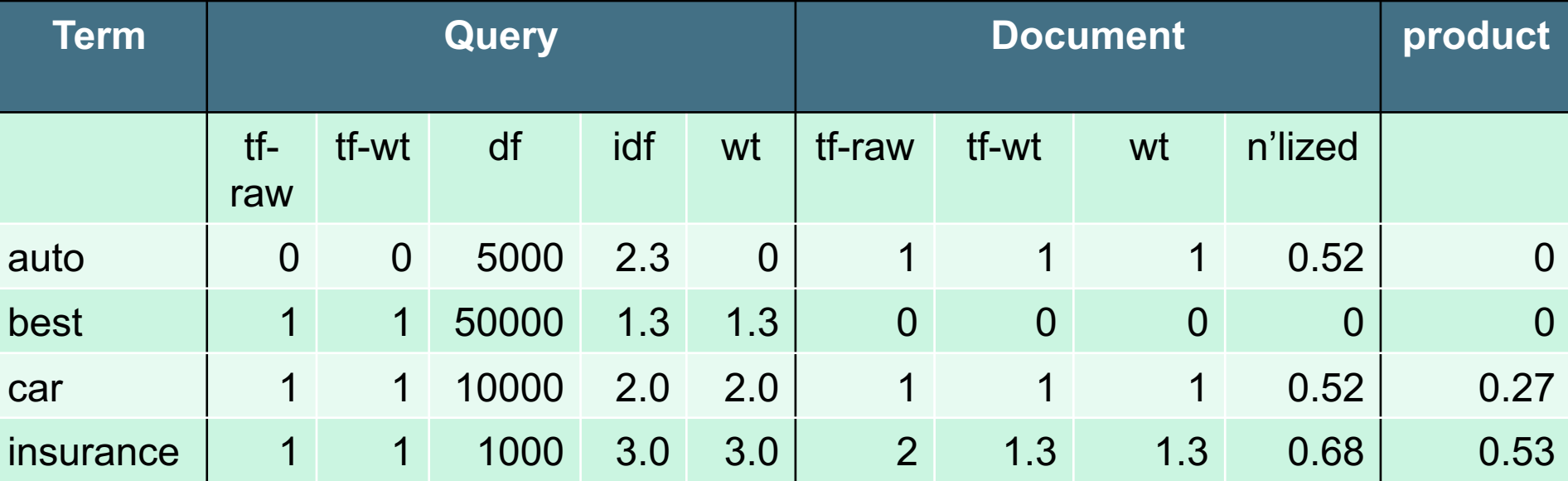

# Summary – vector space ranking

- Represent the query as a weighted tf-idf vector
- Represent each document as a weighted tf-idf vector
- Compute the cosine similarity score for the query vector and each document vector
- Rank documents with respect to the query by score
- Return the top  $K$  (e.g.,  $K = 10$ ) to the user

# Takeaway Today

- Ranking search results: why it is important (as opposed to just presenting a set of unordered Boolean results)
- Term frequency: This is a key ingredient for ranking.
- Tf-idf ranking: best known traditional ranking scheme
- Vector space model: Important formal model for information retrieval (along with Boolean and probabilistic models)

# Resources for today's lecture

- Exploring the Similarity Space, by Justin Zobel and Alistair Moffat – an excellent look at various TF.IDFbased measures
	- Google for article title, you'll find a free copy
- Chapter 6 of Manning et al. (Intro to IR):
	- § <https://nlp.stanford.edu/IR-book/pdf/06vect.pdf>
- § Also some practice in Exercise Set 3

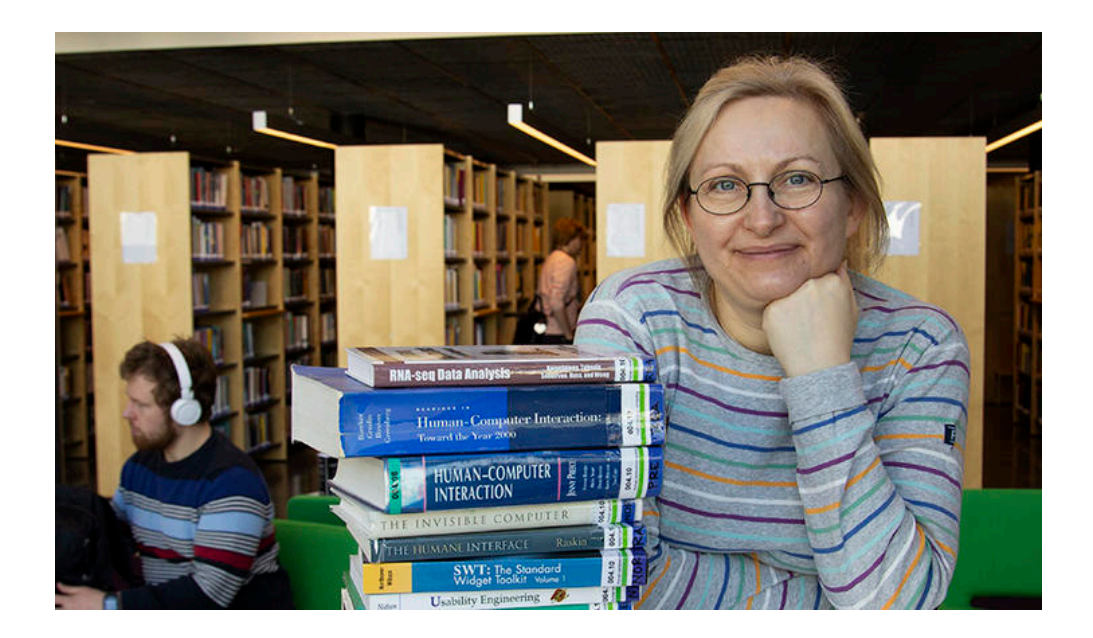

### *Tuesday, 4.2*: Evaluating IR Systems

- …